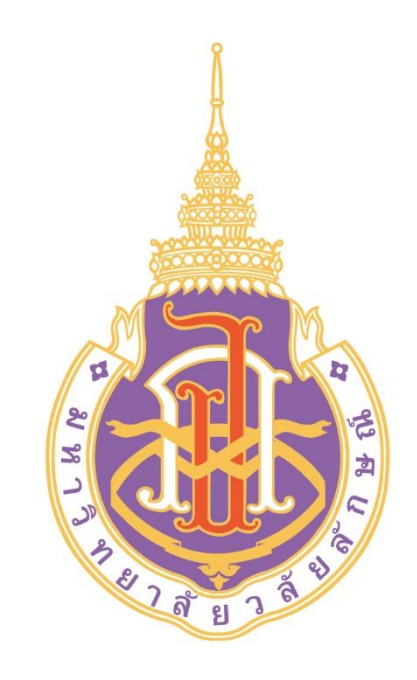

# **WU University Application**

**1**

ทรงไทย

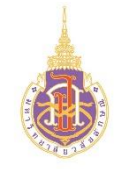

#### **Download Application**

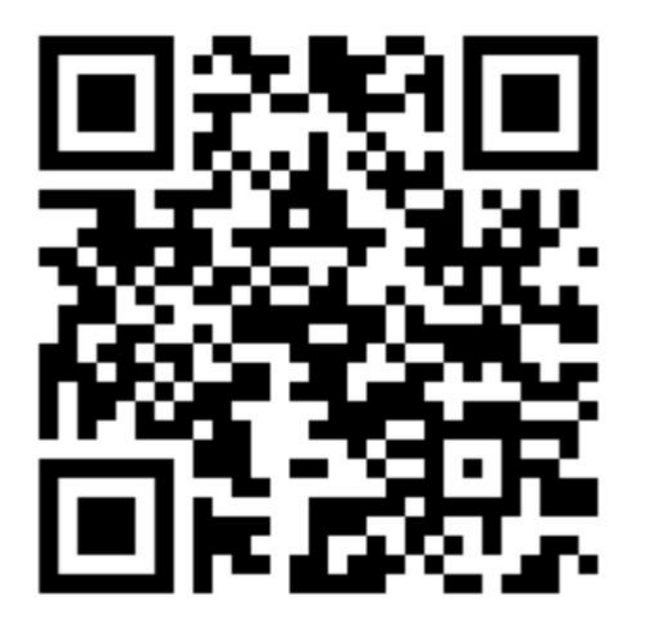

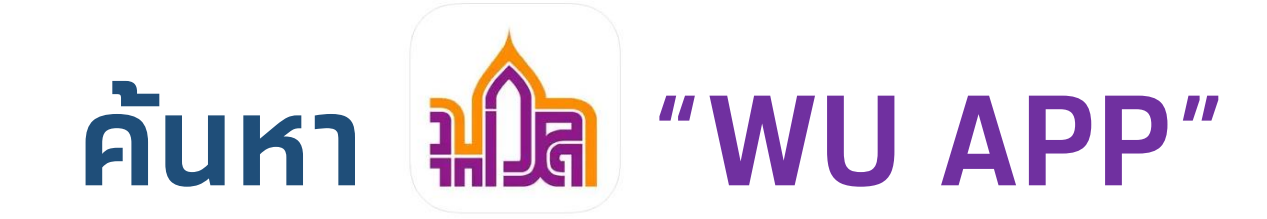

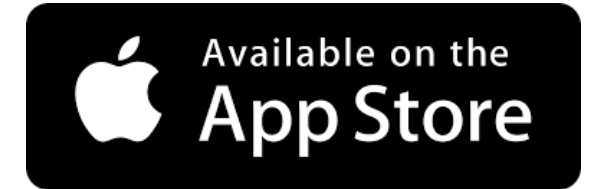

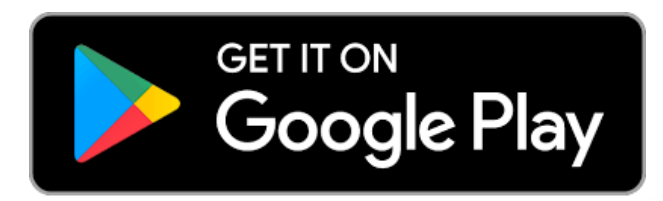

**2**

ทรงไทย

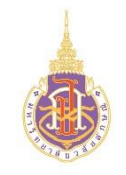

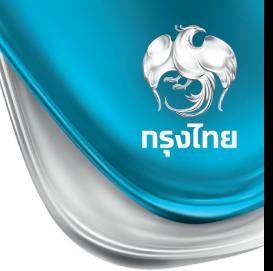

**3**

- **นักศึกษา**
- **User = รหัสนักศึกษา**
- **Pass = รหัสเดียวกับ WIFI มหาวิทยาลัย**

**Pass = รหัส 60 ลงไป > walailakgooglemail รหัส 61,63 > รหัสบัตรประชาชน รหัส 63 GSuite > รหัสบัตรประชาชน 5 ตัวสุดท้าย หากเคยเปลี่ยนรหัสแล้ว และลืมรหัสติดต่อได้ที่ [https://cdt.wu.ac.th](https://cdt.wu.ac.th/) (Chat มุมล่างด้านขวา)**

```
• บุคลากร/อาจารย์
User = Mail (ไม่ต้องมี @ ตามหลัง)
Pass = รหัสเดียวกับ WIFI มหาวิทยาลัย
```
## **Login เข ้ าระบบครง ั ้ แรกรับคะแนน**

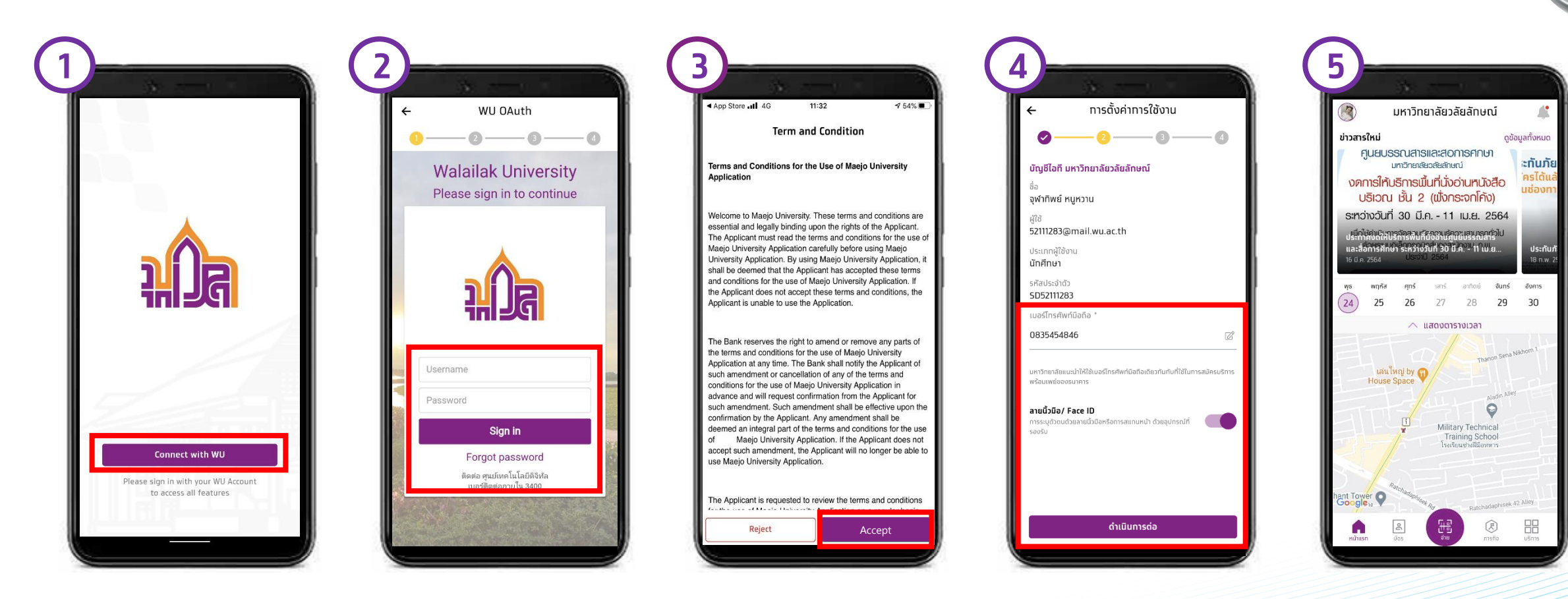

**กดปุ่ม Connect with WU**

**ใส่ Username และ password ที่มหาวิทยาลัยก าหนดไว้ให้ และเลือก Sign in**

**อ่านข้อก าหนด และกด Accept**

**ตรวจสอบข้อมูลส่วนตัว และเลือก ด าเนินการต่อ (ผู้ใช้งานสามารถก าหนดเข้าใช้แอ พด้วยระบบ Fingerprint หรือ Face ID ได้)**

**4**

ทรงไทย

**เข้าสู่หน้าหลักเมื่อ ลงทะเบียนส าเร็จ**

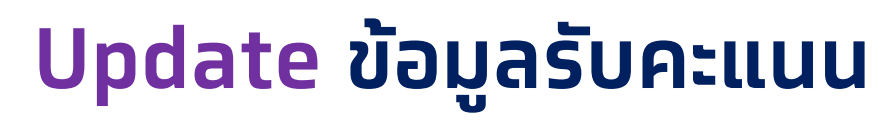

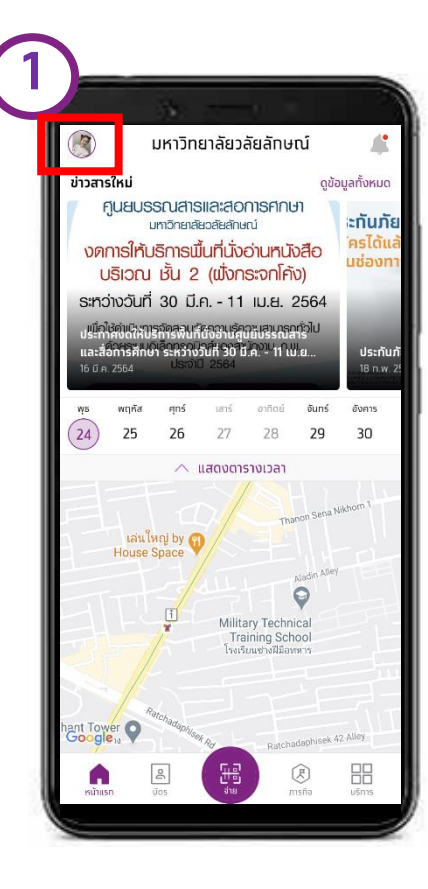

**เข้าสู่หน้าหลักเมื่อ ลงทะเบียนส าเร็จ กดปุ่มรูป Profile**

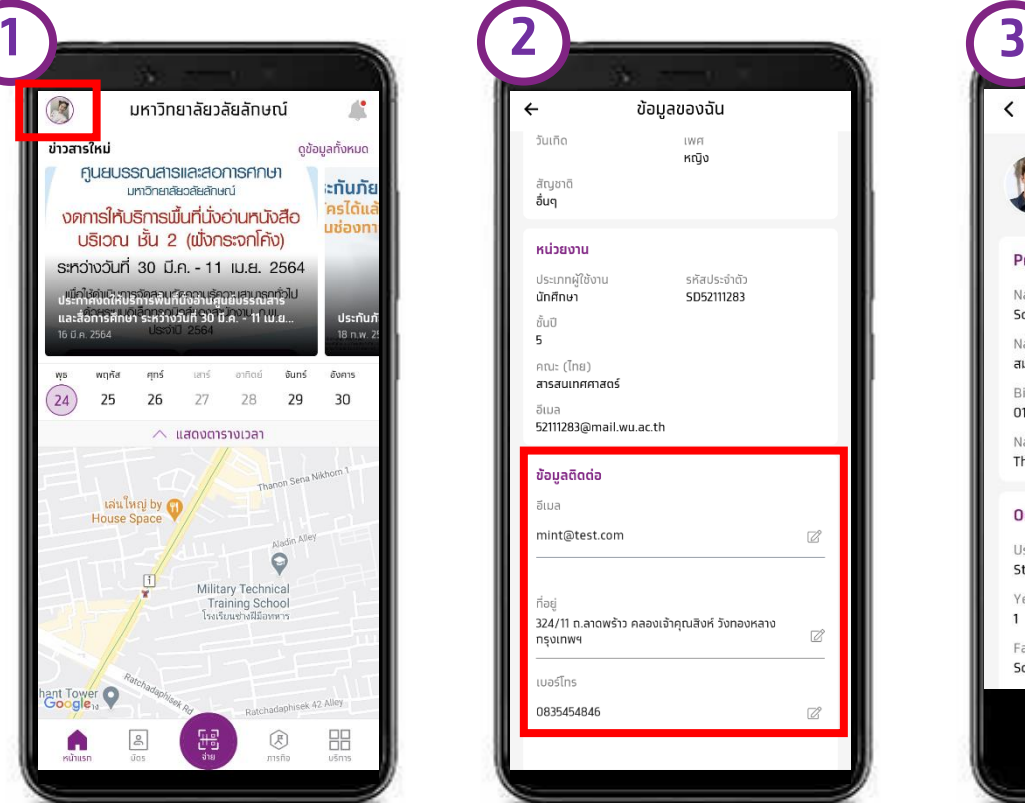

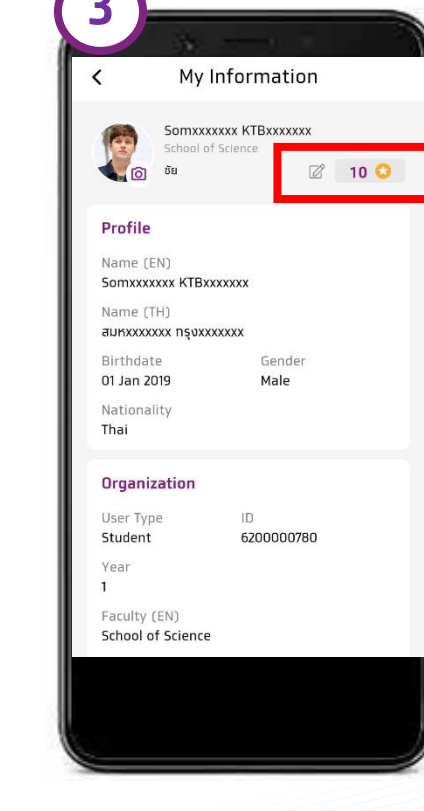

**แก้ไขข้อมูลส่วนตัวให้ครบทุกช่อง ได้รบั คะแนนเพิ่ม**

- **E-Mail** - **Address**
- **Phone**

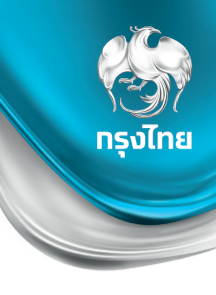

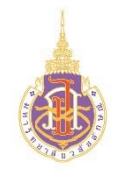

#### **Virtual Card & QR Code & Barcode**

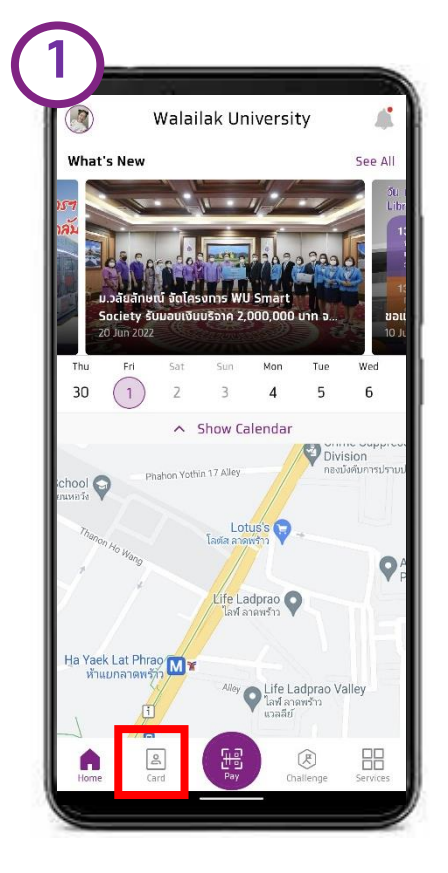

**บัตร (Card)**

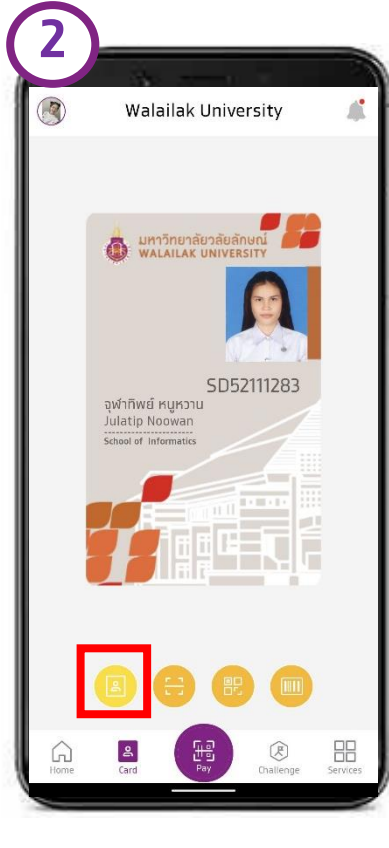

**บัตร (Virtual Card) QR Code Barcode**

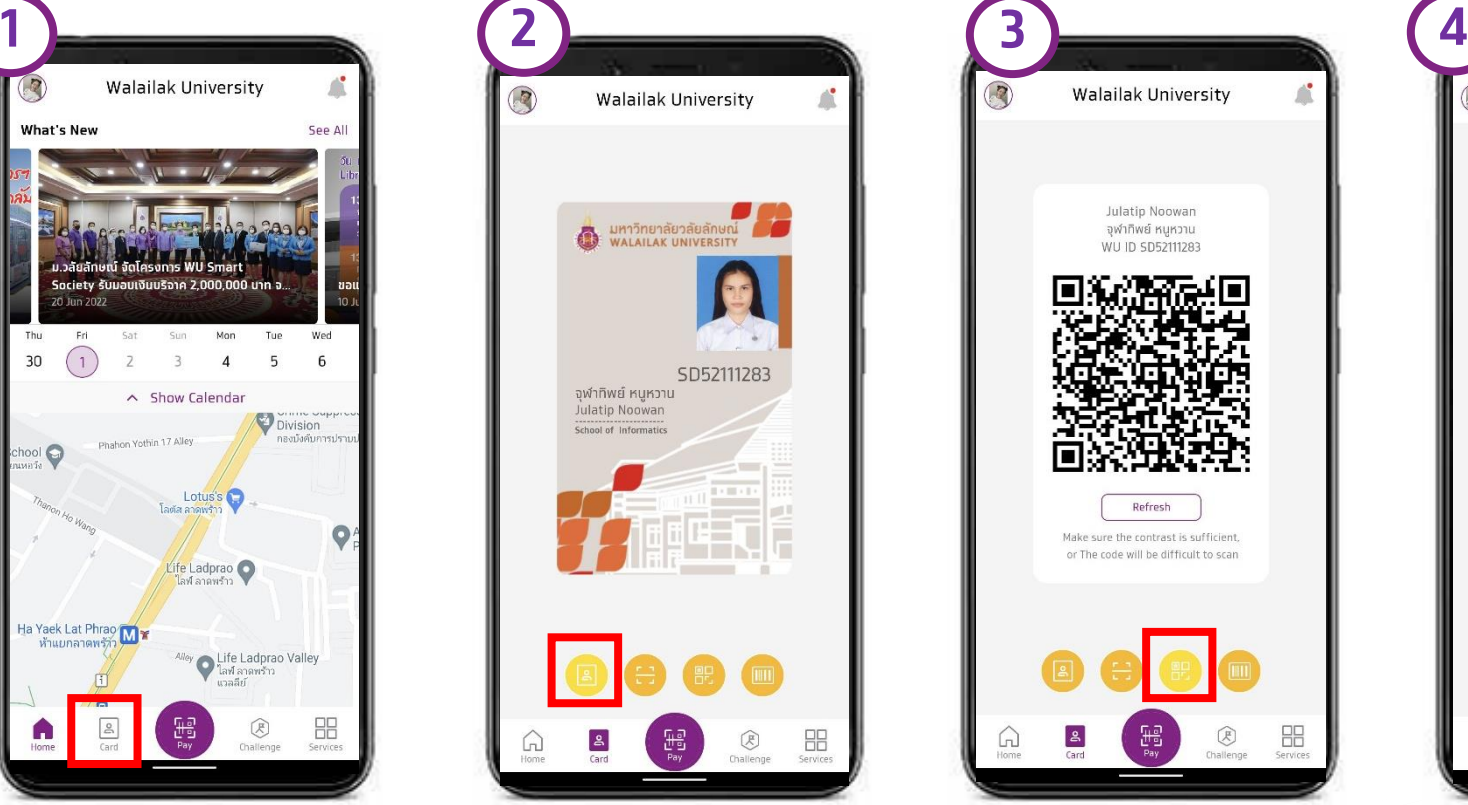

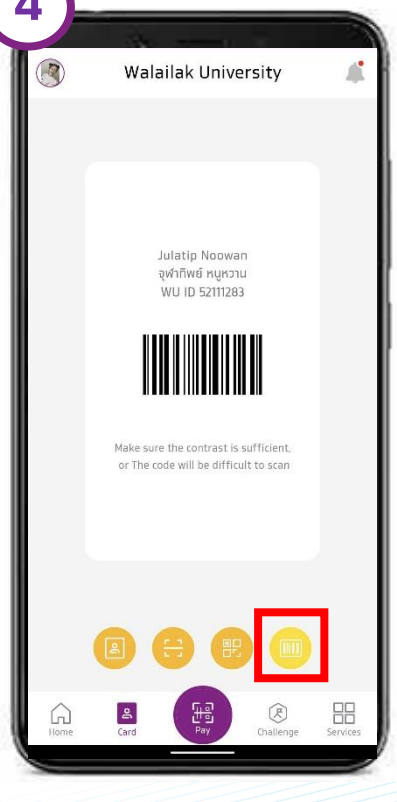

(ใช้สำหรับ ห้องสมุด)

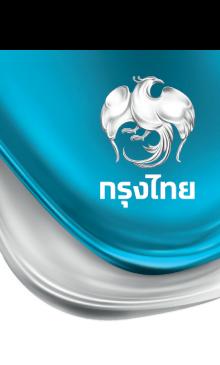

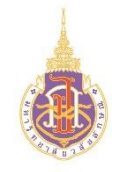

#### **การ Join Challenge รับคะแนน**

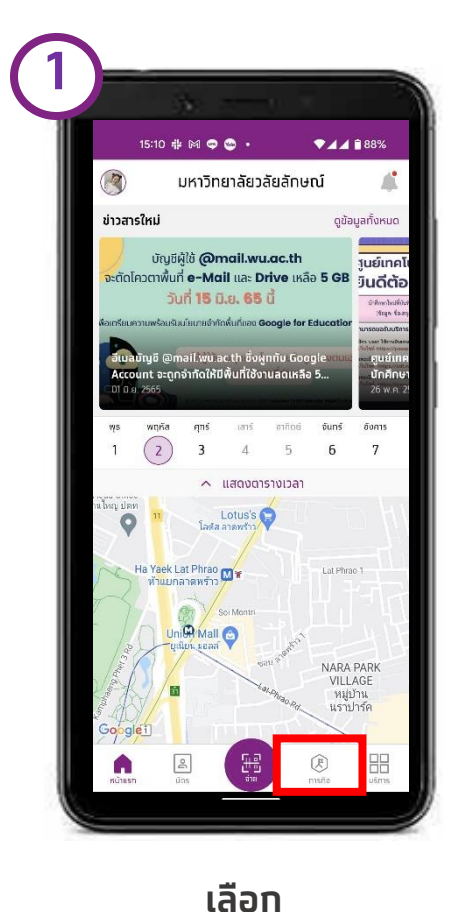

**ภารกิจ (Challenge)**

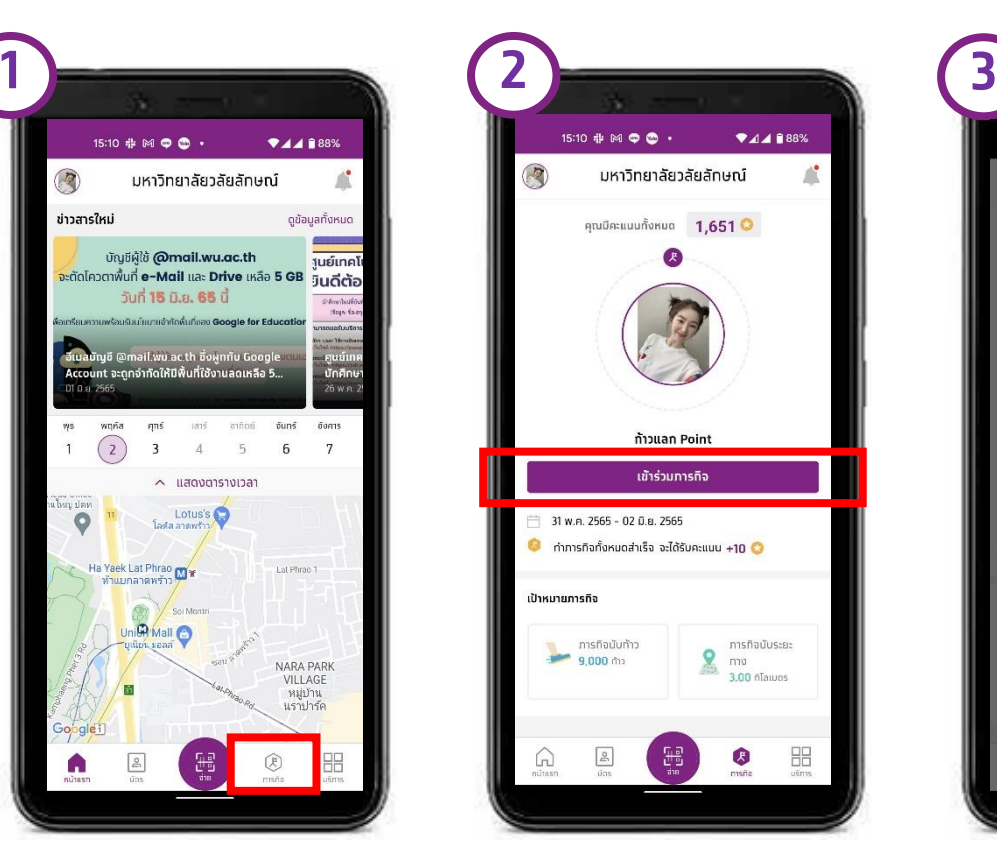

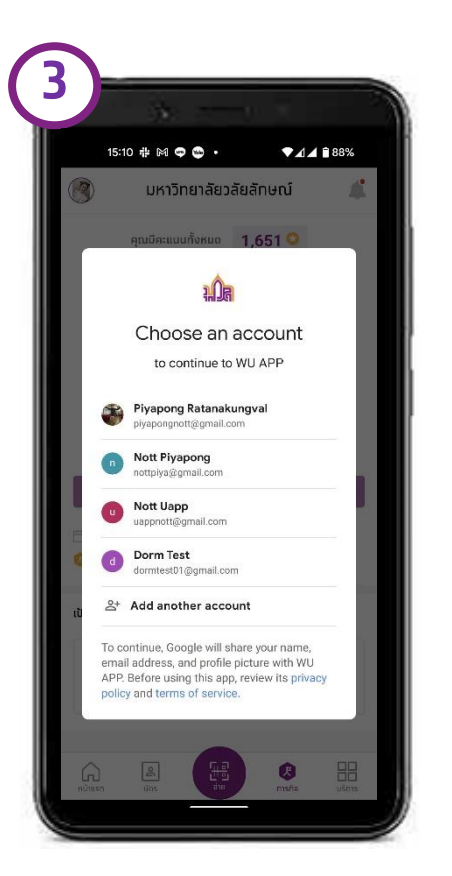

**กด เข้าร่วมภารกิจ iPhone ให้สิทธิ์เขา้ถึงขอ้ มูล ก้าว เดิน และ ระยะทาง**

> **Android ลง App Google Fit เข้าใช้งาน และเลือก Account ของ Google Fit**

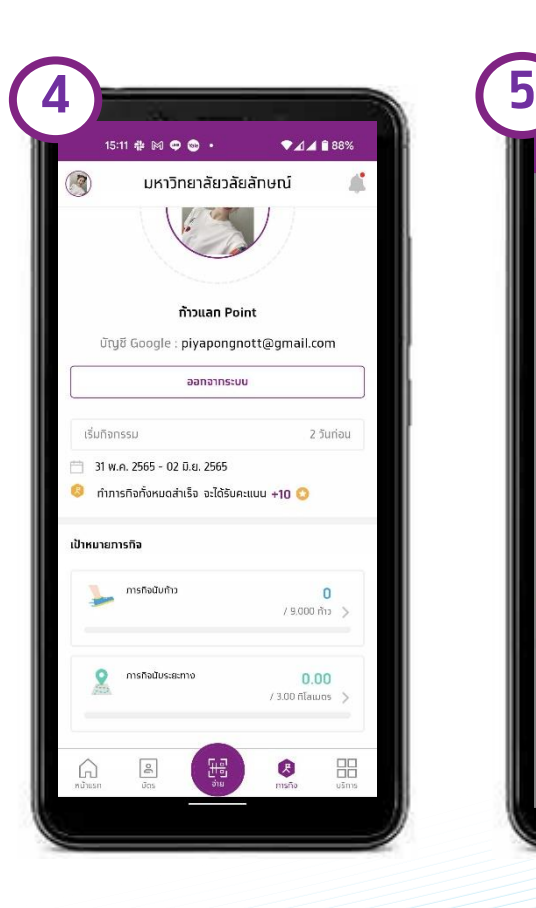

**เข้าร่วมภารกิจแล้ว ท าภารกิจ ส าเร็จ**

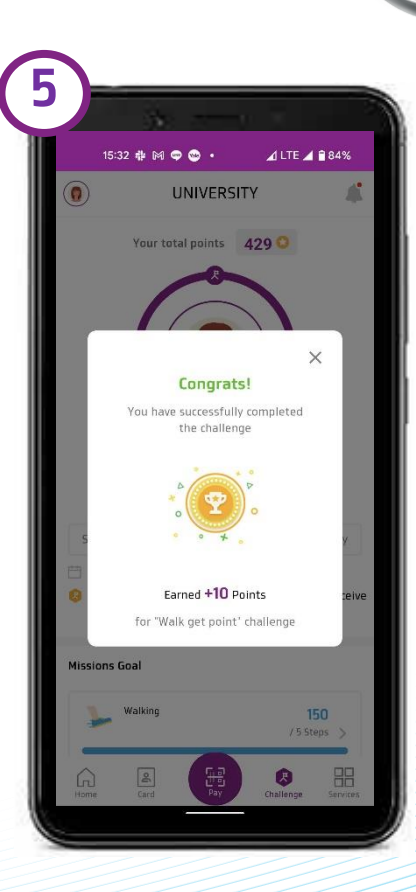

**7**

ทรงไทย

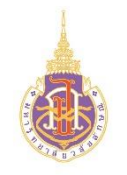

## **จ่ายค่าเทอมด้วย Krungthai Next**

**West** 

 $......$ 

 $1 - 4$  $\begin{array}{cc} 3 & 3 & 3 \\ 2 & 4 & 3 \\ 3 & 3 & 4 \\ 3 & 6 & 4 \end{array}$   $\mathbf{A}$ 

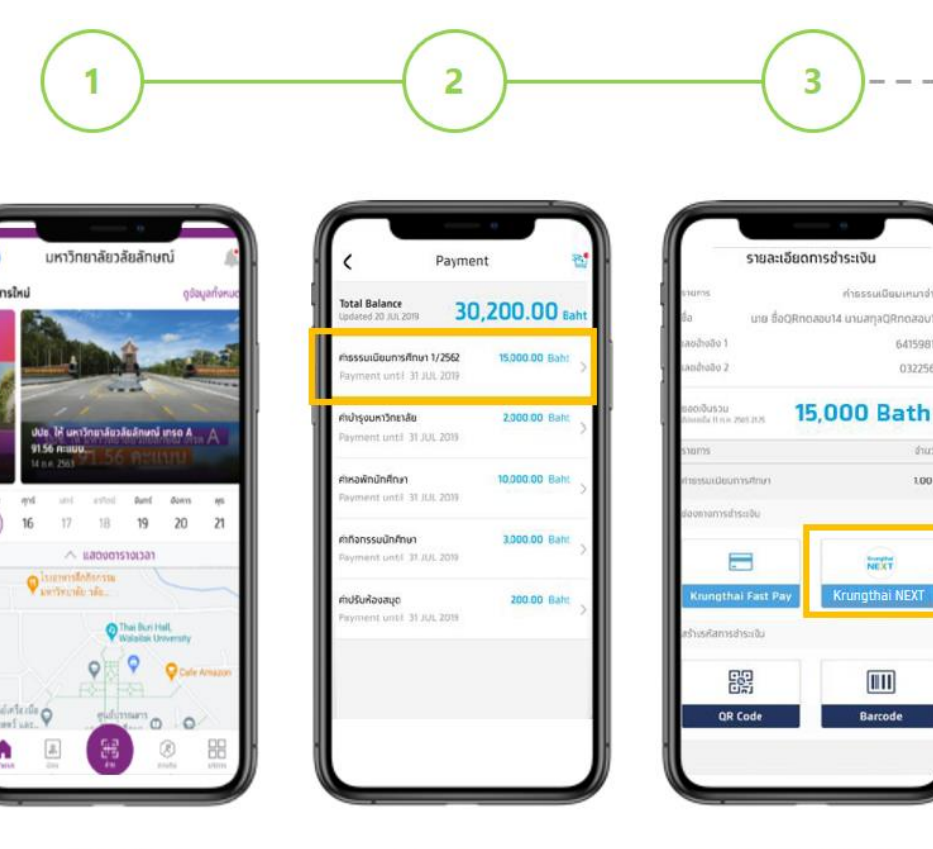

เข้า WU App (UAPP)

ัทดชำระเงิน **ค่าธรรมเนียมการศึกษา**  เลือก Krungthai NEXT

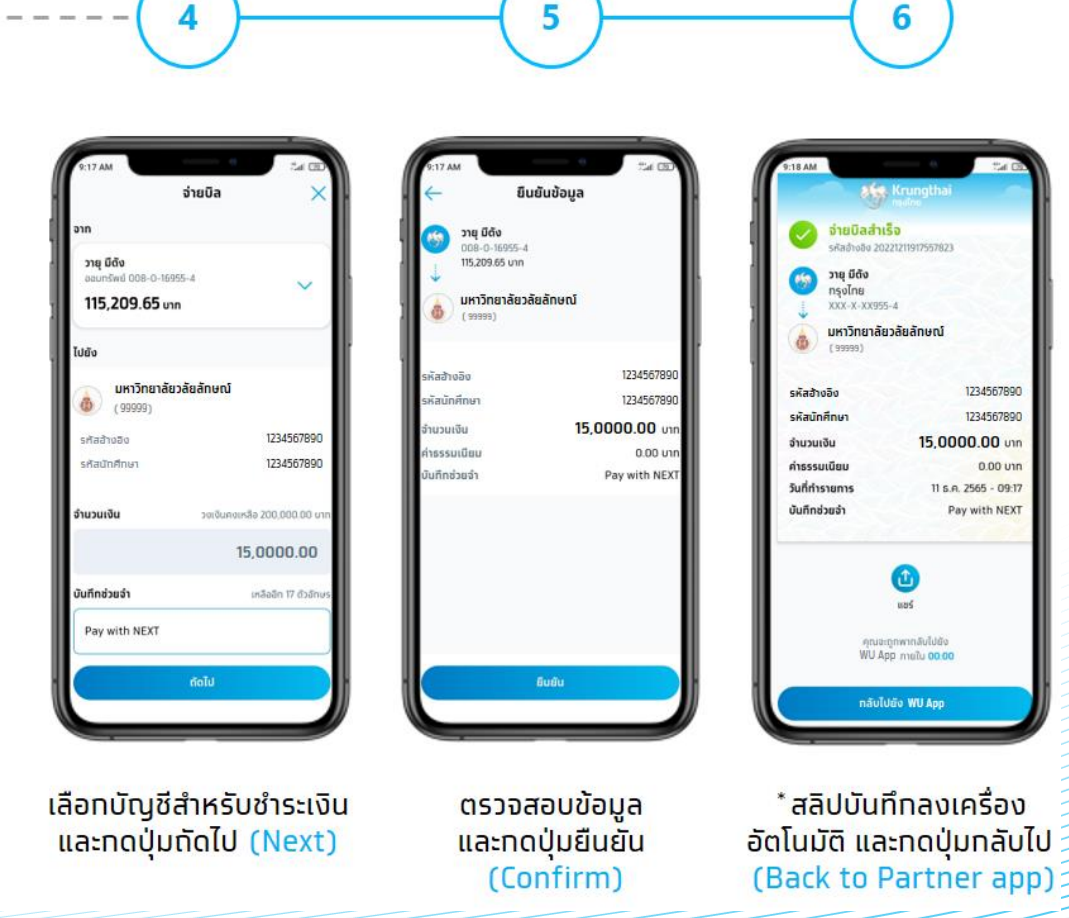

**ทรุงไทย** 

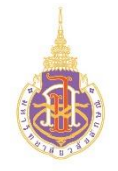

## **จ่าย QR ร้านค้า ผ่าน App เป๋าตัง**

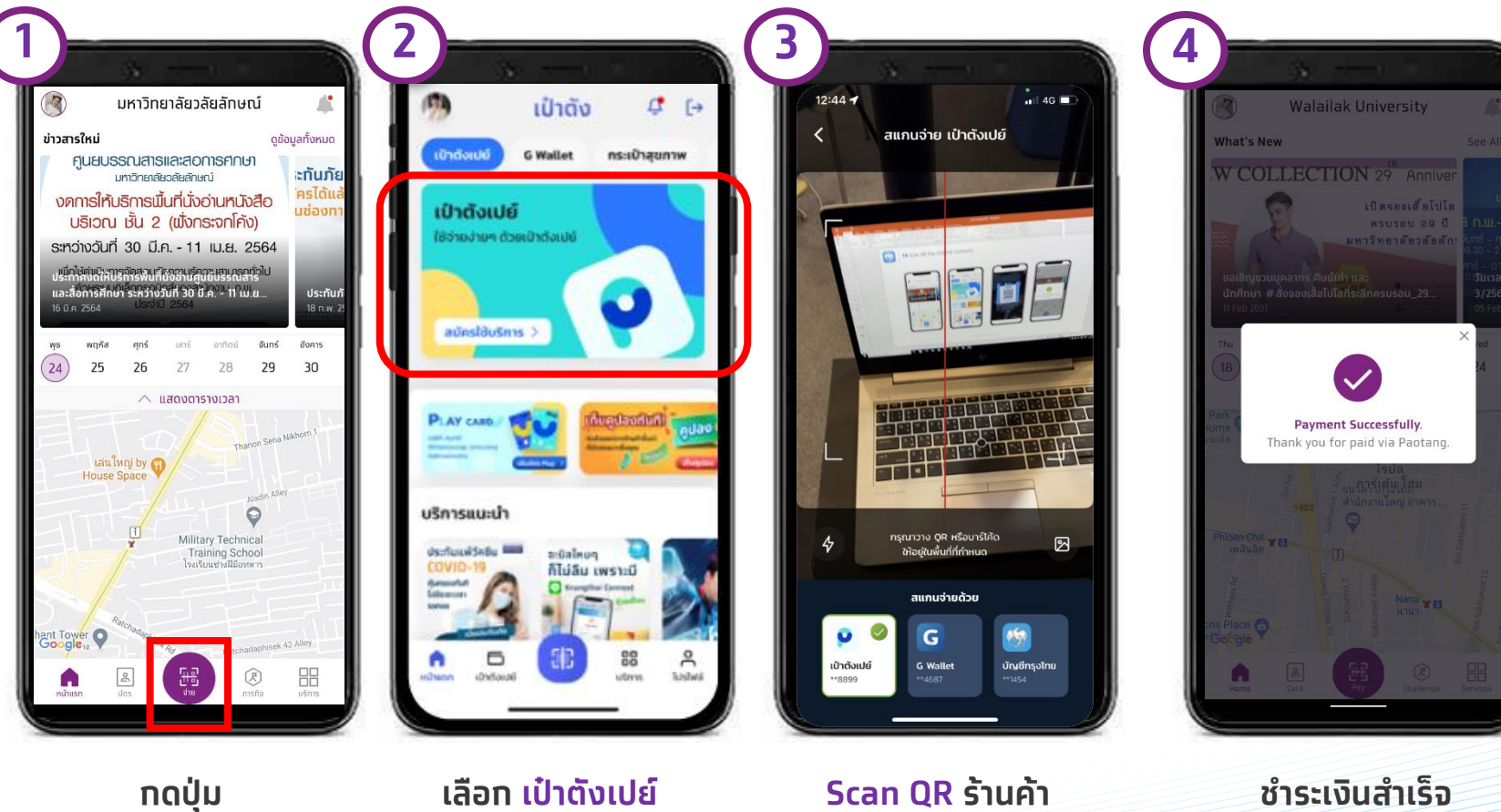

**9**

ทรุงไทย

**กดปุ่ม Pay** 

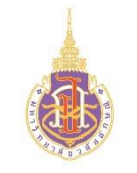

#### **แลก Code ส่วนลด (Redeem Reward)**

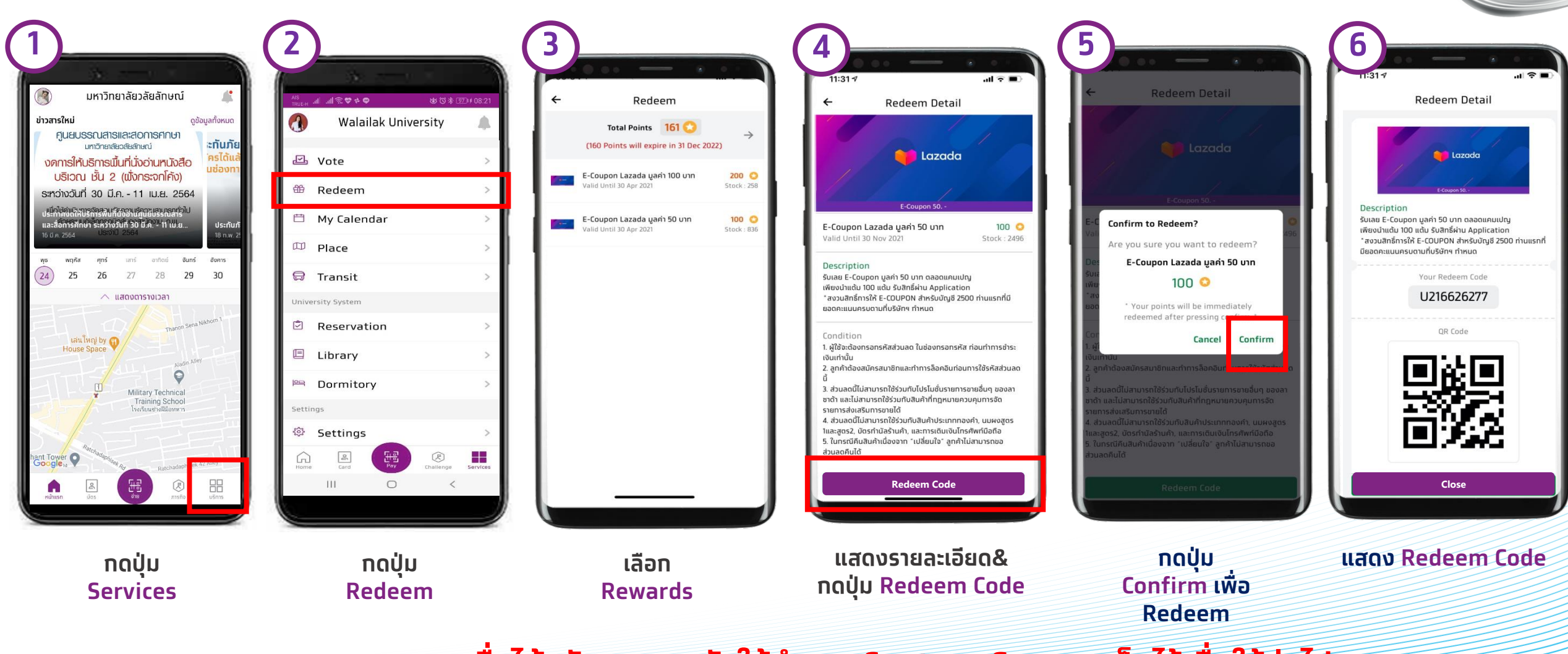

**หมายเหตุ: เมื่อได้รหัสของรางวัลให้ท าการ Capture Screen เก็บไว้เพื่อใช้ต่อไป**

**10**

ิทรงไทย

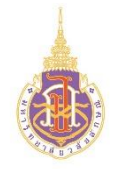

## **การดูต าแหน่งรถไฟฟ้า**

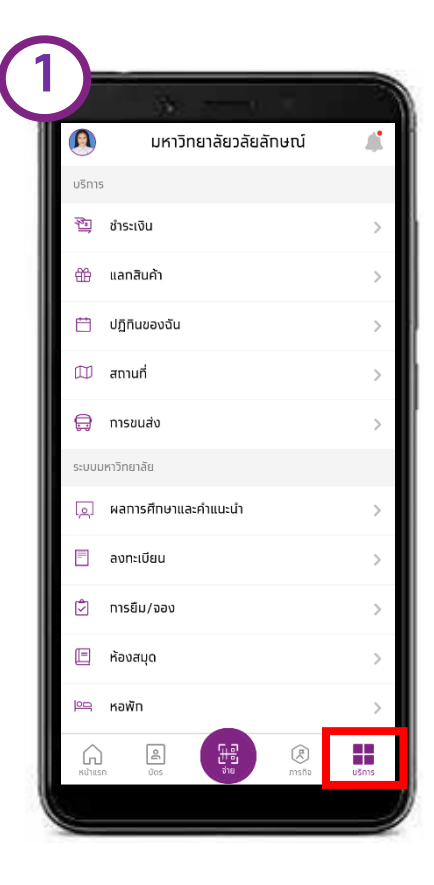

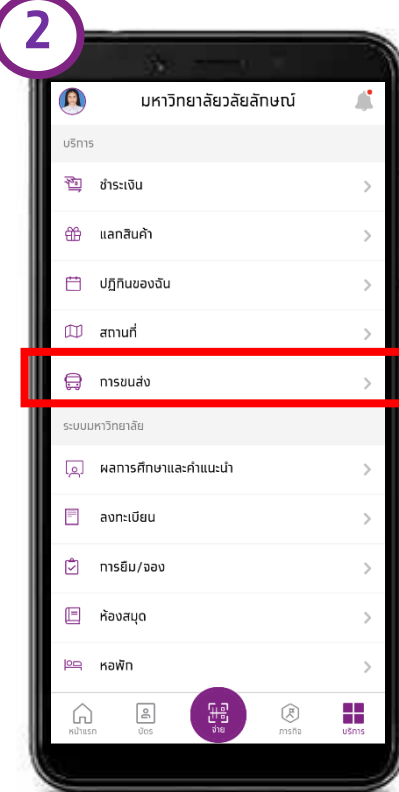

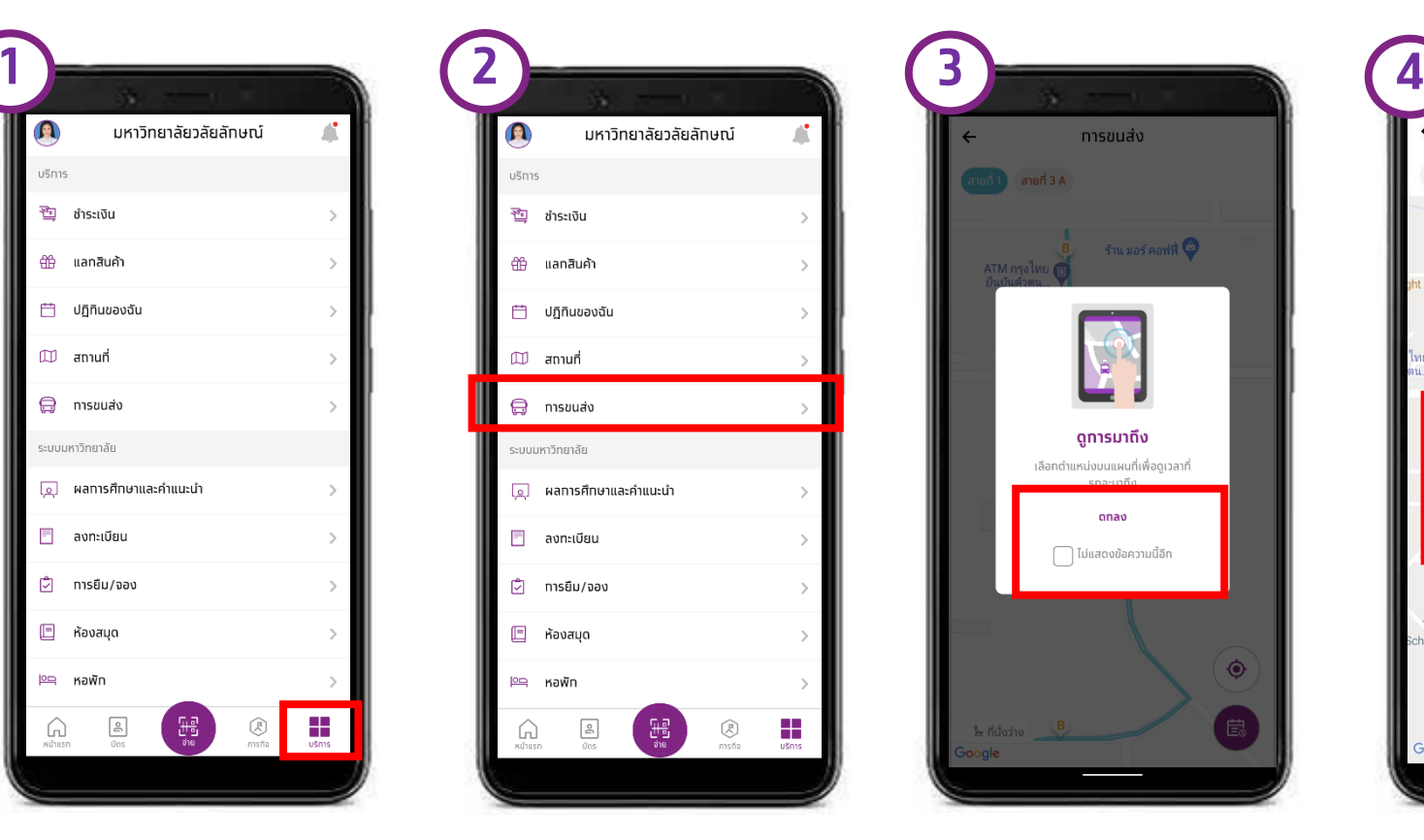

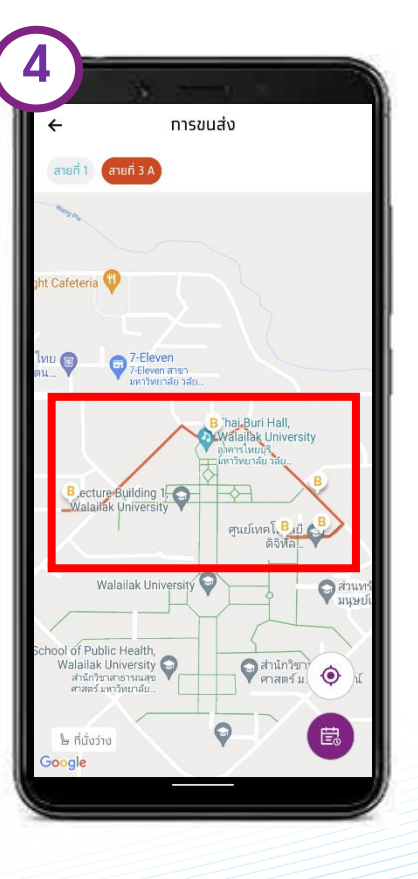

**กดปุ่ม Services**

**เลือกการขนส่ง เลือกตกลง ต าแหน่งรถไฟฟ้า**

**11**

ทรุงไทย